### Linux on the Cell Broadband Engine

#### Arnd Bergmann <arnd@arndb.de>

January 16, 2007

メタメ スミメ スミメー

 $2Q$ 

<span id="page-0-0"></span>重

**Arnd Bergmann** <**arnd@arndb.de**> **[Linux on the Cell/B.E.](#page-41-0)**

## **Outline**

#### [Cell Broadband Engine Processor](#page-2-0)

[Cell Overview](#page-2-0) [Synergistic Processing Elements](#page-4-0) [Memory Access Times](#page-5-0)

#### [Linux run time](#page-10-0)

[Linux kernel on Cell/B.E.](#page-10-0) [SPU system calls](#page-12-0) [SPE exploitation from user space](#page-19-0)

#### [Application Development](#page-25-0)

[GNU tool chain for Cell/B.E.](#page-25-0) [GCC support](#page-27-0) [GDB support](#page-32-0) [What to do with it](#page-37-0)

(ロトス個) (運) (運)

重

 $2Q$ 

**[Linux run time](#page-10-0) [Application Development](#page-25-0)** **[Cell Overview](#page-2-0) [Synergistic Processing Elements](#page-4-0) [Memory Access Times](#page-5-0)**

### Cell Broadband Engine Processor

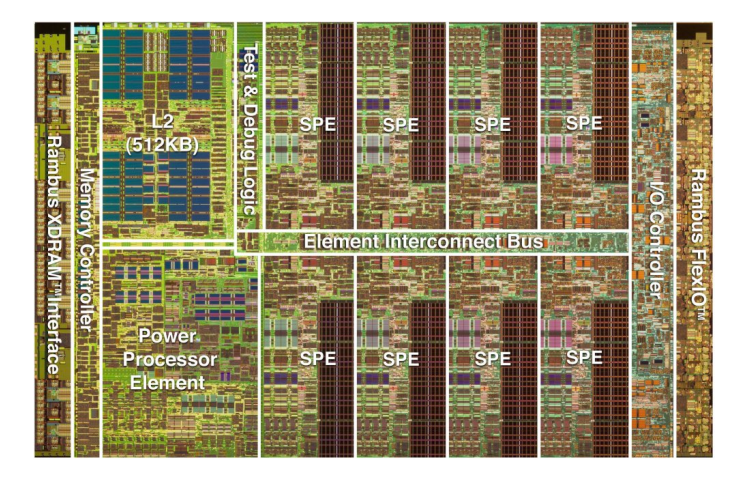

**Arnd Bergmann** <**arnd@arndb.de**> **[Linux on the Cell/B.E.](#page-0-0)**

イロメ イ部メ イヨメ イヨメー

E

<span id="page-2-0"></span> $298$ 

**[Linux run time](#page-10-0) [Application Development](#page-25-0)** **[Cell Overview](#page-2-0) [Synergistic Processing Elements](#page-4-0) [Memory Access Times](#page-5-0)**

K ロ ⊁ K 伊 ⊁ K 君 ⊁ K 君 ⊁ …

■ 1  $298$ 

### Cell Broadband Engine Processor

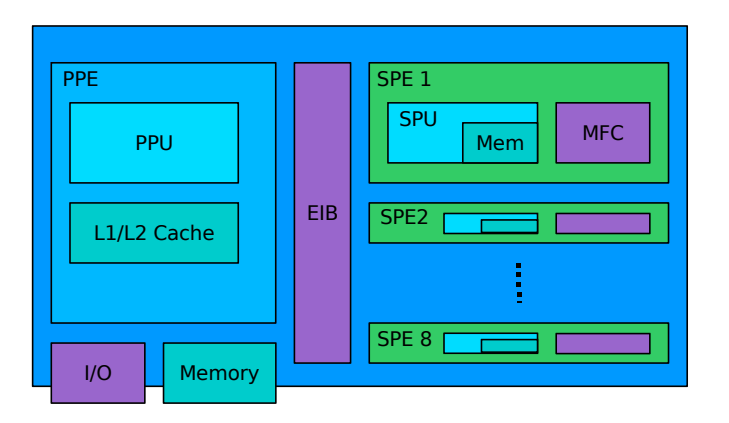

**Arnd Bergmann** <**arnd@arndb.de**> **[Linux on the Cell/B.E.](#page-0-0)**

**[Linux run time](#page-10-0) [Application Development](#page-25-0)** **[Cell Overview](#page-2-0) [Synergistic Processing Elements](#page-4-0) [Memory Access Times](#page-5-0)**

(ロ) (個) (目) (言)

重

<span id="page-4-0"></span> $298$ 

## Features per SPE

- $\blacktriangleright$  128 bit SIMD
- $\blacktriangleright$  128 registers
- $\triangleright$  3.2 Ghz clock speed
- $\triangleright$  256 KiB local memory
- $\triangleright$  Memory flow controller for DMA
- $\triangleright$  25 GB/s DMA data transfer
- $\blacktriangleright$  "I/O Channels" for IPC
- $\triangleright$  No protected instructions

**[Linux run time](#page-10-0) [Application Development](#page-25-0)** **[Cell Overview](#page-2-0) [Synergistic Processing Elements](#page-4-0) [Memory Access Times](#page-5-0)**

イロト イ部 トイミト イヨト

<span id="page-5-0"></span>■  $298$ 

## **Registers**

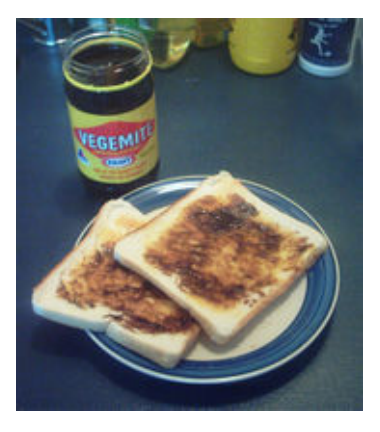

**[Linux run time](#page-10-0) [Application Development](#page-25-0)** **[Cell Overview](#page-2-0) [Synergistic Processing Elements](#page-4-0) [Memory Access Times](#page-5-0)**

イロメ イ部メ イヨメ イヨメー

E

 $2Q$ 

## L<sub>1</sub> Cache

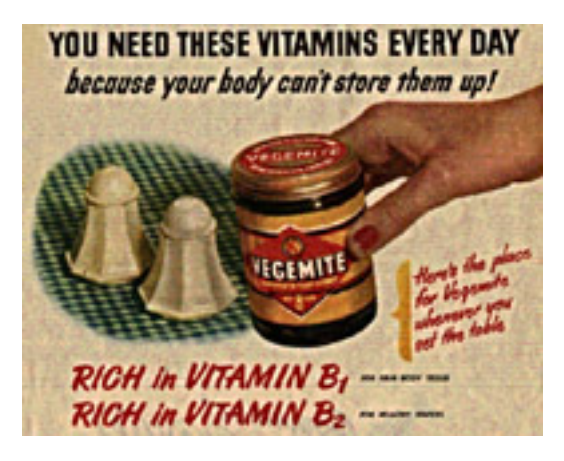

**[Linux run time](#page-10-0) [Application Development](#page-25-0)** **[Cell Overview](#page-2-0) [Synergistic Processing Elements](#page-4-0) [Memory Access Times](#page-5-0)**

イロメ イ団 トイミメ イモメー

画

 $298$ 

## L2 Cache

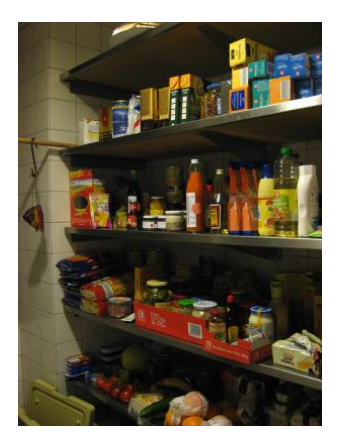

**[Linux run time](#page-10-0) [Application Development](#page-25-0)** **[Cell Overview](#page-2-0) [Synergistic Processing Elements](#page-4-0) [Memory Access Times](#page-5-0)**

イロメ イ部メ イヨメ イヨメー

重

 $298$ 

## Main Memory

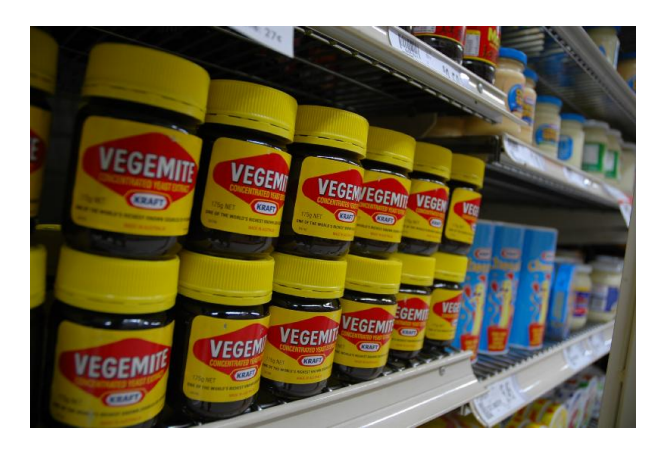

**Arnd Bergmann** <**arnd@arndb.de**> **[Linux on the Cell/B.E.](#page-0-0)**

**[Linux run time](#page-10-0) [Application Development](#page-25-0)** **[Cell Overview](#page-2-0) [Synergistic Processing Elements](#page-4-0) [Memory Access Times](#page-5-0)**

## File System

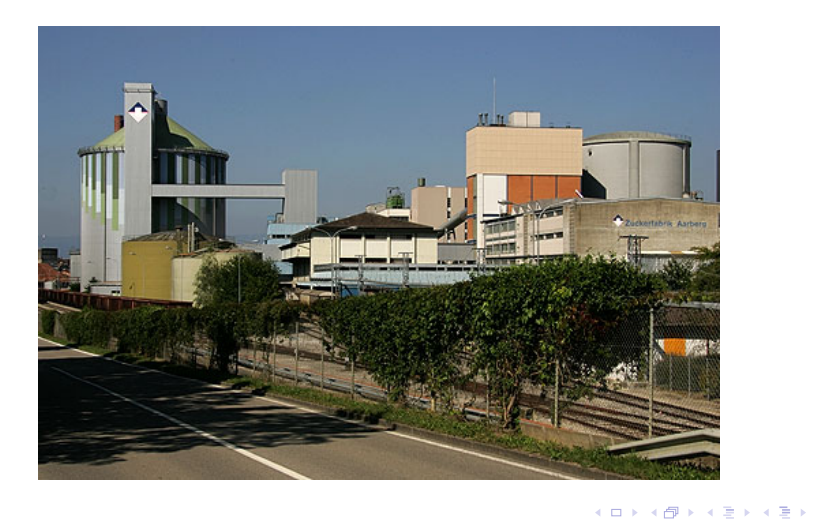

#### **Arnd Bergmann** <**arnd@arndb.de**> **[Linux on the Cell/B.E.](#page-0-0)**

重

 $298$ 

**[Linux kernel on Cell/B.E.](#page-10-0) [SPU system calls](#page-12-0) [SPE exploitation from user space](#page-19-0)**

(ロ) (個) (目) (言)

<span id="page-10-0"></span>Þ  $2Q$ 

## Linux on Cell/B.E. kernel components

- $\blacktriangleright$  Platform abstraction *arch/powerpc/platforms/*{*cell,ps3,beat*}
- $\blacktriangleright$  Integrated Interrupt Handling
- I/O Memory Management Unit
- $\blacktriangleright$  Power Management
- $\blacktriangleright$  Hypervisor abstractions
- ▶ South Bridge drivers (Spider, SCC, Axon)
- ► *SPU* file system

**[Linux kernel on Cell/B.E.](#page-10-0) [SPU system calls](#page-12-0) [SPE exploitation from user space](#page-19-0)**

(ロ) (個) (目) (言)

Þ

 $298$ 

## SPU file system

- $\blacktriangleright$  Virtual File System
- ► /spu holds SPU contexts as directories
- $\blacktriangleright$  Files are primary user interfaces
- ▶ New system calls: *spu\_create* and *spu\_run*
- ▶ SPU contexts abstracted from real SPU
- $\blacktriangleright$  Preemptive context switching (W.I.P)

**[Linux kernel on Cell/B.E.](#page-10-0) [SPU system calls](#page-12-0) [SPE exploitation from user space](#page-19-0)**

(ロトス個) (運) (運)

重

<span id="page-12-0"></span> $298$ 

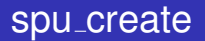

*int spu create(const char \*pathname, int flags, mode t mode);*

- $\triangleright$  creates a new context in pathname
- $\blacktriangleright$  returns an open file descriptor
- $\triangleright$  context is gets destroyed when fd is closed

**[Linux kernel on Cell/B.E.](#page-10-0) [SPU system calls](#page-12-0) [SPE exploitation from user space](#page-19-0)**

(ロ) (個) (目) (言)

重

 $298$ 

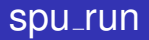

*uint32 t spu run(int fd, uint32 t \*npc, uint32 t \*status);*

- $\triangleright$  transfers flow of control to SPU context fd
- $\triangleright$  returns when the context has stopped for some reason, e.g.
	- $\blacktriangleright$  exit or forceful abort
	- $\triangleright$  callback from SPU to PPU
	- $\triangleright$  can be interrupted by signals

**[Linux kernel on Cell/B.E.](#page-10-0) [SPU system calls](#page-12-0) [SPE exploitation from user space](#page-19-0)**

イロメ イ部メ イヨメ イヨメー

重

 $298$ 

## SPE execution control

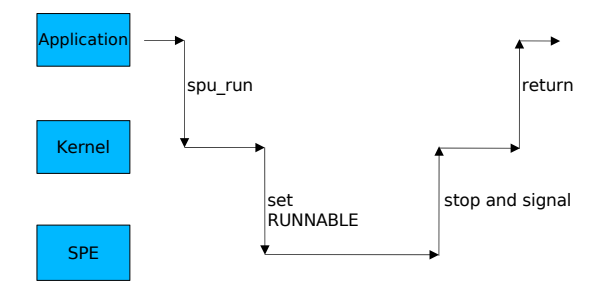

**Arnd Bergmann** <**arnd@arndb.de**> **[Linux on the Cell/B.E.](#page-0-0)**

**[Linux kernel on Cell/B.E.](#page-10-0) [SPU system calls](#page-12-0) [SPE exploitation from user space](#page-19-0)**

イロメ イ部メ イ君メ イ君メー

重

 $2Q$ 

## SPE execution control – signals

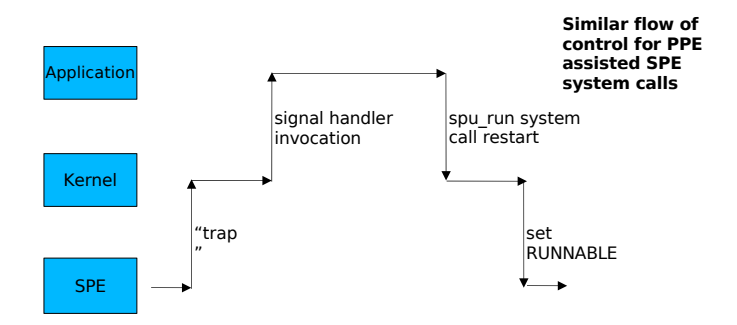

**[Linux kernel on Cell/B.E.](#page-10-0) [SPU system calls](#page-12-0) [SPE exploitation from user space](#page-19-0)**

(ロトス個) (運) (運)

重

 $298$ 

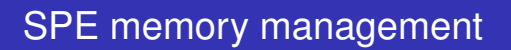

- ▶ Memory Flow Controller does DMA
- $\triangleright$  SPE local store  $\lt >$  Process Virtual memory
- ► Page faults handled in *spu\_run*

**[Linux kernel on Cell/B.E.](#page-10-0) [SPU system calls](#page-12-0) [SPE exploitation from user space](#page-19-0)**

イロメ イ部メ イ君メ イ君メー

E

 $298$ 

### Asynchronous DMA

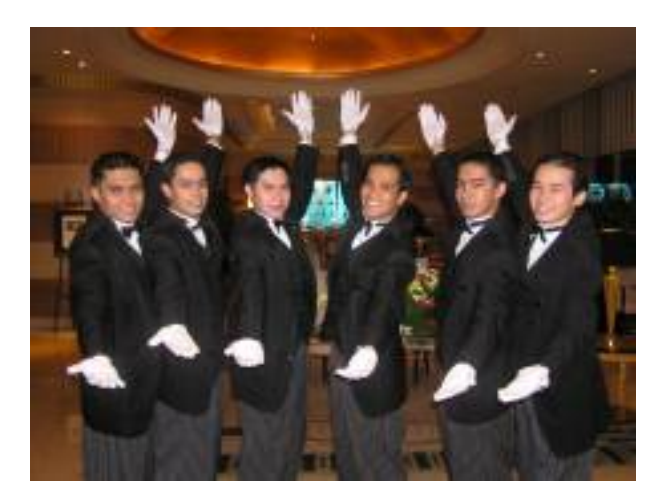

**Arnd Bergmann** <**arnd@arndb.de**> **[Linux on the Cell/B.E.](#page-0-0)**

**[Linux kernel on Cell/B.E.](#page-10-0) [SPU system calls](#page-12-0) [SPE exploitation from user space](#page-19-0)**

K ロ ▶ K 御 ▶ K 唐 ▶ K 唐 ▶

重

 $2Q$ 

## Virtual mapping

#### may include

- $\blacktriangleright$  RAM
- $\blacktriangleright$  Files
- $\triangleright$  Other SPEs
- $\blacktriangleright$  I/O devices

**[Linux kernel on Cell/B.E.](#page-10-0) [SPU system calls](#page-12-0) [SPE exploitation from user space](#page-19-0)**

イロメ イ部メ イヨメ イヨメー

重

<span id="page-19-0"></span> $2Q$ 

## PPE programming interfaces

- $\triangleright$  Asynchronous SPE thread API ("libspe 1.x")
- <sup>I</sup> *spe create thread*
- <sup>I</sup> *spe wait*
- ▶ *spe\_kill*
- $\blacktriangleright$  ...

**[Linux kernel on Cell/B.E.](#page-10-0) [SPU system calls](#page-12-0) [SPE exploitation from user space](#page-19-0)**

(ロ) (個) (目) (言)

Þ

 $298$ 

## *spe create thread* implementation

- ▶ Allocate virtual SPE (*spu\_create*)
- Load SPE application code into context
- ▶ Start PPE thread using *pthread\_create*
- ▶ New thread calls *spu\_run*

**[Linux kernel on Cell/B.E.](#page-10-0) [SPU system calls](#page-12-0) [SPE exploitation from user space](#page-19-0)**

K ロ ⊁ K 伊 ⊁ K 君 ⊁ K 君 ⊁ …

唐山  $2990$ 

### libspe sample code

}

```
#include <libspe.h>
int main(int argc, char *argv[], char *envp[])
{
        spe_program_handle_t *binary;
        speid t spe_thread;
        int status;
        binary = spe_open_image(argv[1]);
        if (!binary)
                return 1;
        spe\_thread = spe\_create\_thread(0, binary, argv+1, env, -1, 0);if (!spe_thread)
                return 2;
        spe_wait(spe_thread, &status, 0);
        spe_close_image(binary);
        return status;
```
**[Linux kernel on Cell/B.E.](#page-10-0) [SPU system calls](#page-12-0) [SPE exploitation from user space](#page-19-0)**

K ロ ⊁ K 伊 ⊁ K 君 ⊁ K 君 ⊁ …

重し  $2Q$ 

### libspe sample code

}

```
#include <libspe.h>
int main(int argc, char *argv[], char *envp[])
{
        spe_program_handle_t *binary;
        speid t spe_thread;
        int status;
        binary = spe_open_image(argv[1]);
        if (!binary)
                return 1;
        spe\_thread = spe\_create\_thread(0, binary, argv+1, env, -1, 0);if (!spe_thread)
                return 2;
        spe_wait(spe_thread, &status, 0);
        spe_close_image(binary);
        return status;
```
**Arnd Bergmann** <**arnd@arndb.de**> **[Linux on the Cell/B.E.](#page-0-0)**

**[Linux kernel on Cell/B.E.](#page-10-0) [SPU system calls](#page-12-0) [SPE exploitation from user space](#page-19-0)**

K ロ ⊁ K 伊 ⊁ K 君 ⊁ K 君 ⊁ …

唐山  $2990$ 

### libspe sample code

}

```
#include <libspe.h>
int main(int argc, char *argv[], char *envp[])
{
        spe_program_handle_t *binary;
        speid t spe_thread;
        int status;
        binary = spe_open_image(argv[1]);
        if (!binary)
                return 1;
        spe\_thread = spe\_create\_thread(0, binary, argv+1, env, -1, 0);if (!spe_thread)
                return 2;
        spe_wait(spe_thread, &status, 0);
        spe_close_image(binary);
        return status;
```
**[Linux kernel on Cell/B.E.](#page-10-0) [SPU system calls](#page-12-0) [SPE exploitation from user space](#page-19-0)**

イロメ イ部メ イ君メ イ君メー

重

 $2Q$ 

## More libspe interfaces

- $\blacktriangleright$  Event notification
	- $\triangleright$  int spe get event (struct spe event  $\cdot$ , int nevents, int timeout);
- $\blacktriangleright$  Message passing
	- $\triangleright$  spe\_read\_out\_mbox(speid\_t speid);
	- $\triangleright$  spe\_write\_in\_mbox(speid\_t speid);
	- $\triangleright$  spe write signal(speid t speid, unsigned reg, unsigned data);
- $\blacktriangleright$  Local store access
	- $\triangleright$  void \*spe\_get\_ls(speid\_t speid);

**[GNU tool chain for Cell/B.E.](#page-25-0) [GCC support](#page-27-0) [GDB support](#page-32-0) [What to do with it](#page-37-0)**

(ロトス個) (運) (運)

重

<span id="page-25-0"></span> $298$ 

## GNU tool chain

- $\blacktriangleright$  PPE support
	- $\blacktriangleright$  Just another PowerPC variant
- $\triangleright$  SPE support
	- $\blacktriangleright$  Just another embedded processor...
- $\triangleright$  Cell/B.E. support
	- $\triangleright$  More than just PPE + SPE!

**[GNU tool chain for Cell/B.E.](#page-25-0) [GCC support](#page-27-0) [GDB support](#page-32-0) [What to do with it](#page-37-0)**

(ロ) (個) (目) (言)

 $298$ 

Ξ

## Object file format

- $\blacktriangleright$  PPE: regular ppc/ppc64 ELF binaries
- $\triangleright$  SPE: new ELF flavour EM SPU
	- $\blacktriangleright$  32-bit big-endian
	- $\triangleright$  No shared libraries
	- $\blacktriangleright$  Manipulated via cross-binutils
	- New: Code overlay support
- $\triangleright$  Cell/B.E.: combined object files
	- $\blacktriangleright$  embedspu: link into one binary
	- .rodata.spuelf section in PPE object
	- <sup>I</sup> CESOF: SPE− >PPE symbol references

**[GNU tool chain for Cell/B.E.](#page-25-0) [GCC support](#page-27-0) [GDB support](#page-32-0) [What to do with it](#page-37-0)**

イロメ イ部メ イ君メ イ君メー

重

<span id="page-27-0"></span> $299$ 

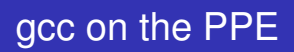

- ► handled by "rs6000" back end
- $\blacktriangleright$  Processor-specific tuning
- $\blacktriangleright$  pipeline description

**[GNU tool chain for Cell/B.E.](#page-25-0) [GCC support](#page-27-0) [GDB support](#page-32-0) [What to do with it](#page-37-0)**

(ロトス個) (運) (運)

重

 $298$ 

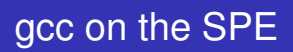

- $\blacktriangleright$  Merged Jan 3rd
- $\blacktriangleright$  Built as cross-compiler
- $\blacktriangleright$  Handles vector data types, intrinsics
- Middle-end support: branch hints, aggressive if-conversion
- $\triangleright$  GCC 4.1 port exploiting auto-vectorization
- $\blacktriangleright$  No Java

**[GNU tool chain for Cell/B.E.](#page-25-0) [GCC support](#page-27-0) [GDB support](#page-32-0) [What to do with it](#page-37-0)**

(ロトス個) (運) (運)

 $299$ 

重

## Combined Cell/B.E.

- $\blacktriangleright$  Nothing for gcc yet
- $\blacktriangleright$  single-source?
- $\triangleright$  OpenMP?
- $\blacktriangleright$  some work from Barcelona Supercomputing Center

**[GNU tool chain for Cell/B.E.](#page-25-0) [GCC support](#page-27-0) [GDB support](#page-32-0) [What to do with it](#page-37-0)**

(ロ) (個) (目) (言)

 $298$ 

Ξ

## **SPE Application Binary Interface**

- $\blacktriangleright$  Register usage
	- $\triangleright$  R0: link register, R1: stack pointer, R2: volatile
	- $\triangleright$  R3-R79: function arguments & return value, volatile
	- R80-R127: local variables, non-volatile
- $\blacktriangleright$  Stack frame

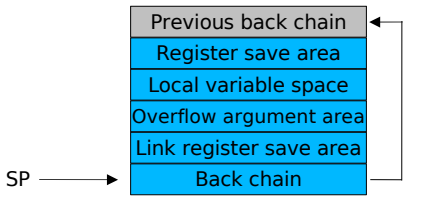

**[GNU tool chain for Cell/B.E.](#page-25-0) [GCC support](#page-27-0) [GDB support](#page-32-0) [What to do with it](#page-37-0)**

(ロ) (個) (目) (言)

Þ

 $298$ 

## Cell/B.E. architecture documents

- $\triangleright$  Cell Broadband Engine Architecture
- ▶ SPU Instruction Set Architecture
- ▶ SPU Application Binary Interface Specification
- $\triangleright$  SPU Assembly Language Specification
- $\triangleright$  SPU C/C<sub>++</sub> Language Extensions
- ▶ <http://cell.scei.co.jp/>

**[GNU tool chain for Cell/B.E.](#page-25-0) [GCC support](#page-27-0) [GDB support](#page-32-0) [What to do with it](#page-37-0)**

(ロ) (個) (目) (言)

<span id="page-32-0"></span> $298$ 

## SPU-GDB operating modes

- $\triangleright$  Debug stand-alone SPE binary
	- $\triangleright$  Kernel support via binfmt\_misc required
	- $\triangleright$  Allows to execute the full GDB test suite
- $\triangleright$  Attach to single SPE thread of running Cell application
	- $\triangleright$  Use simplified by debug assists in libspe runtime: print Linux PID of SPE thread on startup and wait for GDB attach
- $\blacktriangleright$  Remote debugging support via gdbserver
- ► Combined PPE/SPE debugging

**[GNU tool chain for Cell/B.E.](#page-25-0) [GCC support](#page-27-0) [GDB support](#page-32-0) [What to do with it](#page-37-0)**

 $298$ 

Þ

### SPE debugger – process state access

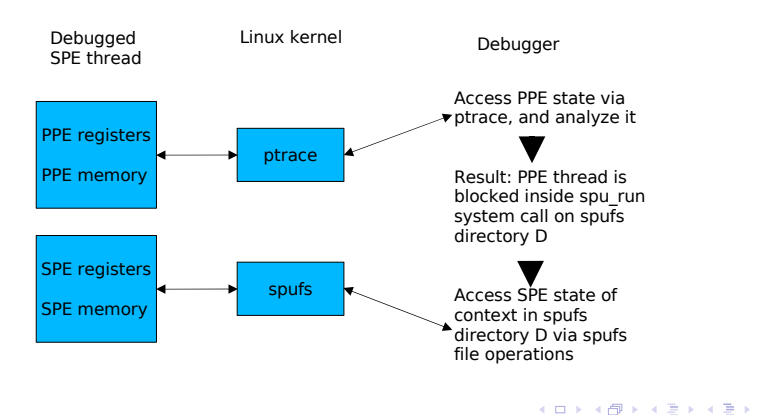

**[GNU tool chain for Cell/B.E.](#page-25-0) [GCC support](#page-27-0) [GDB support](#page-32-0) [What to do with it](#page-37-0)**

イロメ イ部メ イヨメ イヨメー

重

 $298$ 

## SPE debugger – execution control

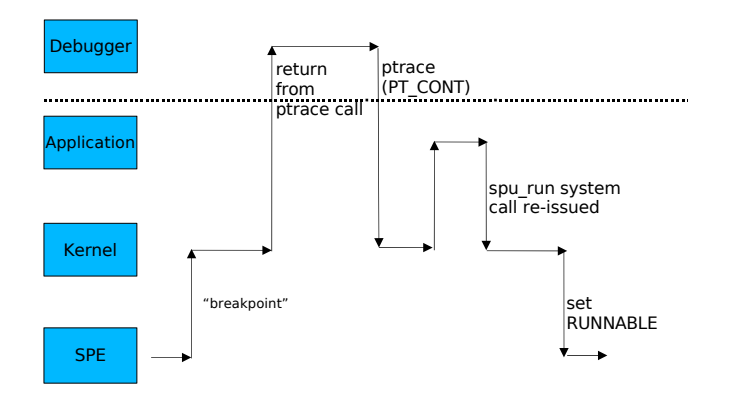

**Arnd Bergmann** <**arnd@arndb.de**> **[Linux on the Cell/B.E.](#page-0-0)**

**[GNU tool chain for Cell/B.E.](#page-25-0) [GCC support](#page-27-0) [GDB support](#page-32-0) [What to do with it](#page-37-0)**

イロメ イ部メ イ君メ イ君メー

 $299$ 

重

## Remote debugging

- $\triangleright$  Extensions to the gdbserver protocol required
- $\triangleright$  Remote access to spufs file contents

**[GNU tool chain for Cell/B.E.](#page-25-0) [GCC support](#page-27-0) [GDB support](#page-32-0) [What to do with it](#page-37-0)**

(ロ) (個) (目) (言)

重

 $298$ 

## Post-mortem debugging

- Core files:
	- $\triangleright$  LOAD sections for PPE memory
	- $\triangleright$  NOTE sections for per-thread PPE registers
- $\triangleright$  SPE support:
	- $\triangleright$  Additional NOTE sections per virtual SPE
	- $\blacktriangleright$  Kernel support in 2.6.20

**[GNU tool chain for Cell/B.E.](#page-25-0) [GCC support](#page-27-0) [GDB support](#page-32-0) [What to do with it](#page-37-0)**

(ロトス個) (運) (運)

重

<span id="page-37-0"></span> $298$ 

## Existing proprietary applications

- **Games**
- $\blacktriangleright$  Volume rendering
- $\blacktriangleright$  Real-time Raytracing
- $\blacktriangleright$  Digital Video
- $\blacktriangleright$  Monte Carlo simulation

**[GNU tool chain for Cell/B.E.](#page-25-0) [GCC support](#page-27-0) [GDB support](#page-32-0) [What to do with it](#page-37-0)**

イロメ イ部メ イ君メ イ君メー

重

 $299$ 

## Obviously missing

- $\blacktriangleright$  ffmpeg, mplayer, VLC
- $\triangleright$  VDR, mythTV
- $\triangleright$  Xorg acceleration
- ▶ OpenSSL

**[GNU tool chain for Cell/B.E.](#page-25-0) [GCC support](#page-27-0) [GDB support](#page-32-0) [What to do with it](#page-37-0)**

(ロトス個) (運) (運)

 $299$ 

重

## Obviously missing

- $\blacktriangleright$  ffmpeg, mplayer, VLC
- $\triangleright$  VDR, mythTV
- $\triangleright$  Xorg acceleration
- ▶ OpenSSL
- $\triangleright$  Your project here

**[Questions](#page-40-0)**

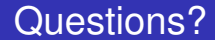

# Questions?

**Arnd Bergmann** <**arnd@arndb.de**> **[Linux on the Cell/B.E.](#page-0-0)**

K ロ ⊁ K 伊 ⊁ K 君 ⊁ K 君 ⊁ …

<span id="page-40-0"></span> $E = \Omega Q$ 

### **Credits**

- $\blacktriangleright$  Kernel, device drivers
	- $\triangleright$  Akira Iguchi, Benjamin Herrenschmidt Christian Krafft, Christophe Lamoureux, Geert Uytterhoeven, Geoff Levand, Ishizaki Kou, Jean-Christophe Dubois, Jens Osterkamp, Jeremy Kerr, Jim Lewis, Kevin Corry, Linas Vepstas, Maynard Johnson, Michael Ellerman
- $\triangleright$  SPU File System
	- $\triangleright$  Christoph Hellwig, Jeremy Kerr, Mark Nutter, Masato Noguchi
- $\triangleright$  SPE Library
	- ▶ Daniel Brokenshire, Dirk Herrendoerfer, Gerhard Stenzel, Kazunori Asayama

重

<span id="page-41-0"></span> $299$ 

- $\blacktriangleright$  Tool Chain
	- $\triangleright$  Andrew Pinski, Dwayne McConnell, Joel Schopp, Sidney Manning, Ulrich Weigand イロメ イ団メ イヨメ イヨメー